# Enterprise Search

### Lama Saeeda

lama.saeeda@fel.cvut.cz

Winter Term 2019

<span id="page-0-0"></span>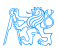

### **Overview**

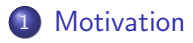

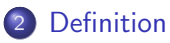

[Differences from Normal Web Search](#page-6-0)

[Enterprise Search Components](#page-8-0)

[Examples of Enterprise Search Platforms and Libraries](#page-18-0)

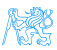

# **[Motivation](#page-2-0)**

<span id="page-2-0"></span>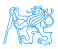

### **Motivation**

#### Where is the search box?

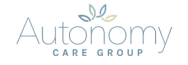

HOME AUTONOMY PLUS AUTONOMY CARE AUTONOMY LIFE CAREERS ABOUT US

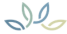

Providing the very best care for vulnerable people, either in their own homes or one of our residential services. We've built a highly skilled and experienced team who provide care with empathy and respect.

Our care services are provided by three divisions, Autonomy Life, Autonomy Care and Autonomy Plus. Autonomy Life provides residential care for adults with learning disabilities and complex needs. Autonomy Care provides domiciliary care services within individuals' own homes and in the wider community and Autonomy Plus provides residential care for young people with learning disabilities and complex needs.

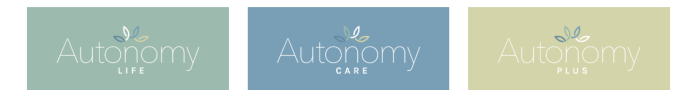

#### Information systems need Search feature

<span id="page-3-0"></span>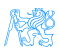

# **[Definition](#page-4-0)**

<span id="page-4-0"></span>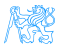

### Definition

#### Enterprise search

- is the practice of identifying and enabling specific content across the enterprise to be indexed, searched, and displayed to authorized users.
- is the organized retrieval of structured and unstructured data within your application.

<span id="page-5-0"></span>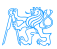

# [Differences from Normal Web](#page-6-0) **[Search](#page-6-0)**

<span id="page-6-0"></span>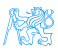

# Enterprise vs. Web search (Intranet vs. Internet)

- Multiple data sources Websites, files, email, etc.
- Collecting and indexing data Missed a key page?
- Relevance and ranking algorithms Popular hits and page rank
- Users
	- Searchers are Knowledge workers
	- Context available: department, job, location...
- **Security**

Authenticated users

• Single site, Single best document Federated search

<span id="page-7-0"></span>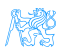

# [Enterprise Search Components](#page-8-0)

<span id="page-8-0"></span>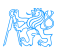

# Enterprise Search Components

- Content awareness and collecting data
- Content processing and analysis
- Indexing
- Query processing
- Matching

<span id="page-9-0"></span>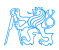

# Collecting Data

- Finding content and pulling it into the system
- **Crawlers** retrieve documents and other content
	- Over protocols like HTTP
	- Use adapters to connect to relational databases, document management systems, etc.

<span id="page-10-0"></span>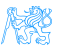

### Content Processing

Identification Sentences determined by periods or other punctuation marks The operator operates successfully!

Tokenization Breaking up text into tokens (words, phrases, symbols, etc.) [The] [operator] [operates] [successfully]

Normalization Tokens to lower case to provide case-insensitive search [the] [operator] [operates] [successfully]

<span id="page-11-0"></span>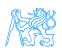

# Content processing II

. . .

Stop-words removing meaningless tokens, (there, so, other, etc.) [operator] [operates] [successfully]

Stemming and lemmatization to get the normal form of the word [operate] [operate] [success]

Synonym expansion Controlled vocabulary, manually or automatically derived thesaurus, etc. Wordnet Part-of-speech tagging the **book** on the table (noun), to **book** a flight (verb)

<span id="page-12-0"></span>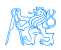

## Indexing

- The resulting terms are stored in an index, instead of storing the full text of the document
- Contains the dictionary of all unique words in the corpus
- Groups information into logical categories that in turn can be searched and return results to users
- TF-IDF

<span id="page-13-0"></span>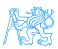

## Indexing - TF-IDF

**• TF: Term Frequency**, how frequently a term occurs in **one** document.

 $TF = (Number of times term t appears in a document / Total)$ number of terms in the document)

• IDF: Inverse Document Frequency, how important a term is in the corpus  $IDF = log (Total number of documents / Number of$ documents with term t in it)

<span id="page-14-0"></span>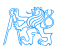

Indexing - TF-IDF

$$
TF - IDF(w) = TF(w) \times \frac{1}{DF(w)}
$$

The word is more popular when it appears several times in a document

The word is more important if it appears in fewer documents

- $\bullet$   $TF(w) \rightarrow$  term frequency (number of times a term occurs in a single document)
- $DF(w) \rightarrow$  document frequency (number of documents a term occurs in within the corpus)
- $TF IDF \rightarrow$  relative importance of the word in the document

<span id="page-15-0"></span>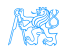

# Indexing - TF-IDF

Consider a document containing 100 words wherein the word Example appears 3 times. The term frequency (i.e., TF) for Example is calculated as follows:

$$
TF_{example} = \frac{3}{100} = 0.03
$$

Assume we have 10 million documents and the word  $Example$  appears in one thousand of these. Then, the inverse document frequency (i.e., IDF) is calculated as follows:

$$
IDF_{example} = log(\frac{10\,000\,000}{1\,000}) = 4
$$

. TF-IDF weight is the product of these quantities:

<span id="page-16-0"></span>
$$
TF - IDF = 0.03 \times 4 = 0.12
$$

# **Searching**

Enterprise search applications may allow

- **•** General free-form keyword searching
- Specialized query syntax to allow more specific queries
- A standardized query language like SQL or SPARQL

The query parser converts the query into a representation which can be used, along with the index, to determine matching results.

Query expansion for better performance (recall and precision)

#### Next Level

- Search by term instead of keyword
	- Term has semantics, keyword is just a word
	- Construction process of constructing something vs. Construction structure (physical or logical)

<span id="page-17-0"></span>WA

# [Examples of Enterprise Search](#page-18-0) [Platforms and Libraries](#page-18-0)

<span id="page-18-0"></span>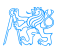

### Lucene

- A powerful open-source Java full-text search library
- Makes it easy to add full-text search capability to applications
- Not a complete application but a code library and API

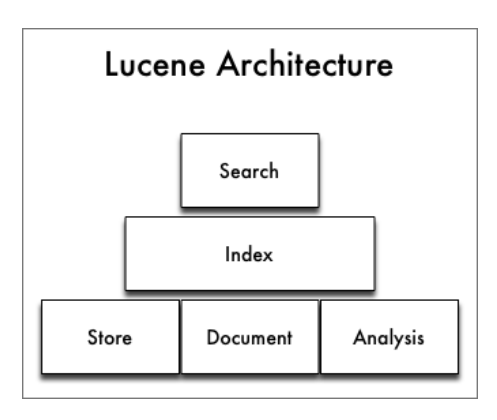

<span id="page-19-0"></span>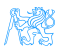

# Lucene - Simple Indexing Example

• In-memory index from some strings.

#### Indexing

```
StandardAnalyzer analyzer = new StandardAnalyzer();
Directory index = new RAMDirectory();
IndexWriterConfig config = new IndexWriterConfig(analyzer);
IndexWriter w = new IndexWriter(index, config);
addDoc(w, "Lucene in Action", "193398817");
addDoc(w, "Lucene for Dummies", "55320055Z");
addDoc(w, "Managing Gigabytes", "55063554A");
addDoc(w, "The Art of Computer Science", "9900333X");
w.close();
```
<span id="page-20-0"></span>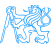

### Lucene - Simple Indexing Example II

- addDoc() is what actually adds documents to the index
- Use of TextField for content we want tokenized, and StringField for id fields and the like, which we don't want tokenized.

#### Indexing - addDoc()

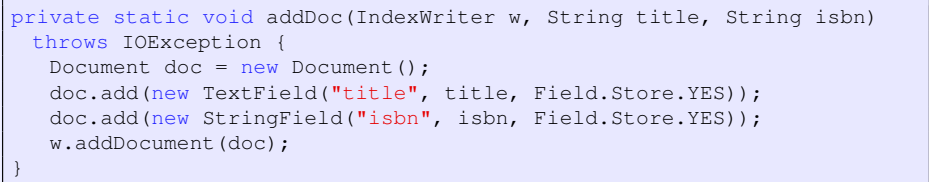

<span id="page-21-0"></span>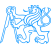

### Lucene - Simple Query Example

We read the query from stdin, parse it and build a Lucene Query out of it.

# Query String querystr = "your query keywords"; Query query = new QueryParser("title", analyzer).parse(querystr);

<span id="page-22-0"></span>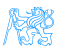

### Lucene - Simple Search Example

Using the Query we create a Searcher to search the index. Then a TopScoreDocCollector is instantiated to collect the top 10 scoring hits.

#### **Search**

int hitsPerPage = 10; IndexReader reader = DirectoryReader.open(index); IndexSearcher searcher = new IndexSearcher(reader); TopDocs docs = searcher.search(query, hitsPerPage); ScoreDoc<sup>[]</sup> hits = docs.scoreDocs:

<span id="page-23-0"></span>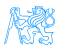

### **Elasticsearch**

- Open source search server powered by Lucene under the hood
- Written in Java
- **•** Cross platform
- **•** Scalability and distributed architecture
- **A HTTP REST API**
- Schema-less JSON documents
- Developed by *Elastic NV*
- Near real-time search

<span id="page-24-0"></span>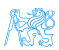

## Elasticsearch Users

- **.** Wikimedia
- **•** Quora
- **SoundCloud**
- GitHub
- **•** Netflix
- Uber
- **o** Slack

. . .

<span id="page-25-0"></span>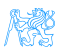

### Elasticsearch - Introduction Example

#### **• Download** the latest distribution from

<https://www.elastic.co/downloads/elasticsearch>

- **.** Unpack it on your machine
- Run it, by launching elasticsearch
- **.** Launch it from the web browser <http://localhost:9200>

<span id="page-26-0"></span>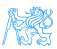

### Elasticsearch - Introduction Example

#### Result in the Browser

```
{
 "name" : "LAPTOP-1B98U3HM",
 "cluster_name" : "elasticsearch",
 "version" : {
   "number" : "7.5.0",
   "build_flavor" : "default",
   "build_hash" : "e9ccaed468e2fac2275a3761849cbee64b39519f",
   "build_date" : "2019-11-26T01:06:52.518245Z",
   "lucene version" : "8.3.0",
 },
 "tagline" : "You Know, for Search"
}
```
<span id="page-27-0"></span>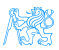

# Elasticsearch - Building a Basic Search App

#### Create an Index

PUT /myapp?pretty

#### Index a Document

```
PUT /myapp/tweet/1?pretty
{
   "name": "Jane Doe",
   "tweet": "I think elasticsearch is AWESOME",
   "date": "2013-06-03",
   "loc": {
      "lat": 13.4,
      "lon": 52.5
   }
}
```
<span id="page-28-0"></span>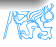

#### Create an Index – Response

```
{
 "_index" : "myapp",
 "_type" : "tweet",
 "_id" : "1",
 "_version" : 1,
 "result" : "created",
 "_seq_no" : 0,
 "_primary_term" : 1
}
```
<span id="page-29-0"></span>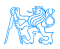

#### Get the Document

GET /myapp/tweet/1?pretty

#### Get the Document – Response

```
{
 "_index" : "myapp",
 "_type" : "tweet",
 "_id" : "1",
 "_version" : 1,
 "found" : true,
 " source" : { ... OUR TWEET... }
}
```
<span id="page-30-0"></span>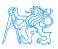

#### Update the Document

```
PUT /myapp/tweet/1?pretty
{
   "name": "Jane Doe",
   "tweet": "I think elasticsearch is AWESOME",
   "date": "2013-06-03",
   "loc": {
      "lat": 13.4,
      "lon": 52.5
   }
}
```
Delete the Document – Response

Delete /myapp/tweet/1?pretty

<span id="page-31-0"></span>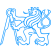

### Inverted Index

- **Elasticsearch uses** *inverted index* of terms
- **•** Terms point to the documents in which they appear

 $Doc#1 \rightarrow$  [operate] [operate] [success]

```
inverted_index = {
   "operate": [1, 47, 72],
   "success": [1, 55, 92, 107],
   "search": [34, 92, 119],
   "zebra": [15, 34, 55, 107],
}
```
<span id="page-32-0"></span>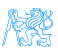

# Index Info – Mapping

#### GET /myapp?pretty

```
{
   "date": {"type": "date"},
   "loc": {
      "properties": {
         "lat": {"type": "float"},
         "lon": {"type": "float"}
      }
   },
   "name": {"type": "text"},
   "tweet": {"type": "text"}
   }
}
```
- Possible to upload mapping for new fields
- Do not change the mapping of existing fields

<span id="page-33-0"></span>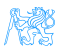

# Mapping

### Full text: (default)

"type": "text", index: true }

#### Exact value only:

"type": "keyword", index: true }

#### Not searchable

"type": "text", index: false }

<span id="page-34-0"></span>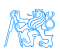

#### Search the Index – Empty Search

```
GET /myapp/_search
{
 "query": { "match_all": {} }
}
```
#### POST can be used as well

#### Response

```
{
 "took" : 2,"timed_out" : false,
 "_shards" : {
   "total" : 5,
   "successful" : 5,
   "failed" : 0
 },
 "hits" : {
  "total" : 14,
   "max_score" : 1.0,
   "hits" : [ {...}]
}}
```
# Filters vs. Queries

### Filters

- Exact matching
- Binary yes/no
- Fast
- **o** Cacheable

### Query:

"match": { "tweet": "search" } }

#### Filter:

"term": { "date": "2013-06-03" }}

### **Queries**

- **•** Full text search
- Relevance scoring
- More difficult
- Not cacheable

<span id="page-36-0"></span>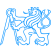

# Filtered Queries & Boolean Queries

- Boolean queries allow to combine search criteria
	- must criterion must match
	- $\bullet$  should criterion should match
	- must not criterion must not match
- <span id="page-37-0"></span>**•** filter to filter query results

```
GET /myapp/_search
{
   "query": {
      "bool": {
          "must": {
             "term": {"date": "2013-06-03"}
          },
          "filter": {
             "range": {
                "loc.lat": { "gte": 10, "lte": 15 }
             }
          }
      }
   }
}
```
### Aggregations Web of Science

<span id="page-38-0"></span>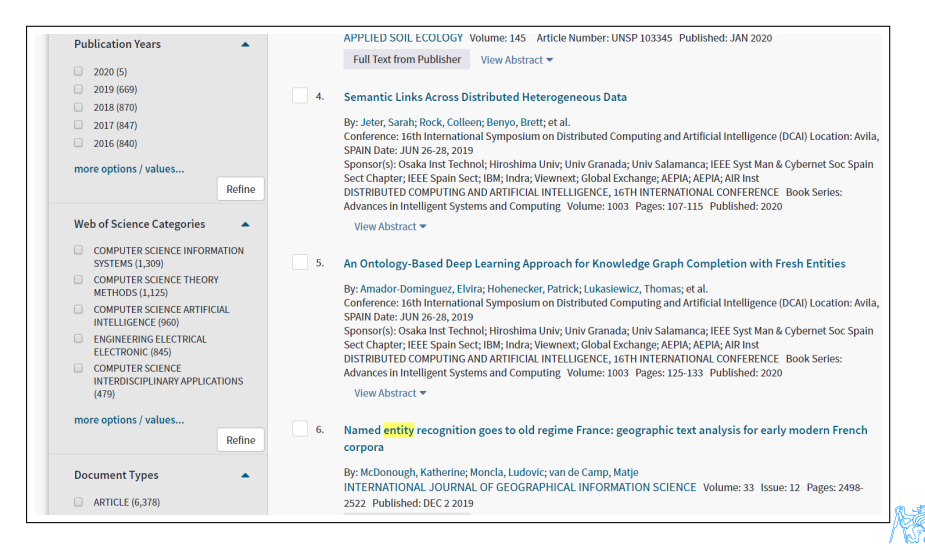

### Aggregations Web of Science

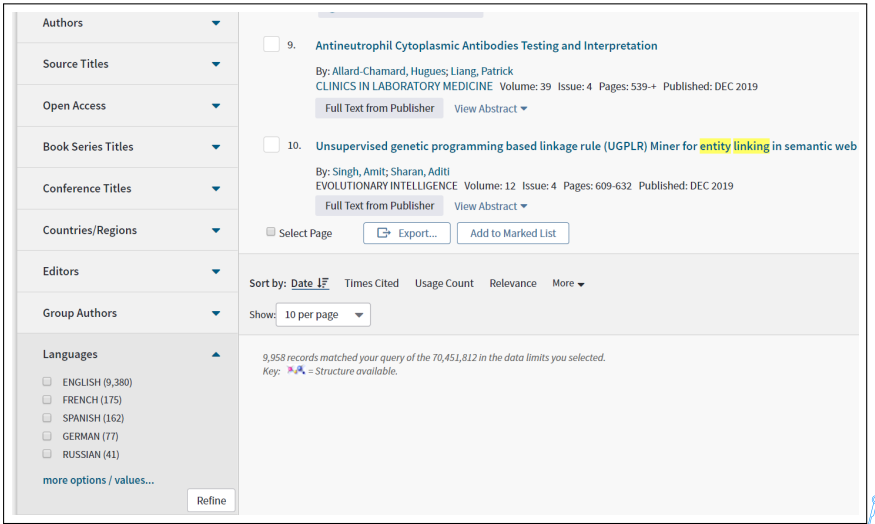

<span id="page-39-0"></span>tion of the control of the control of the control of the control of the control in the control of the control i<br>The control of the control of the control of the control of the control of the control of the control of the c

### Aggregations

```
GET /bank/_search
{
 "size": 0,
 "aggs":
   "group_by_state": {
     "terms": {
      "field": "state"
     }
   }
 }
}
```
<span id="page-40-0"></span>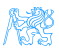

### Aggregations

```
GET /bank/_search
{
 "size": 0,
 "aggs": {
   "group_by_age": {
     "range": {
       "field": "age",
       "ranges": [
         {
          "from": 20,
          "to": 30
         },
         {
          "from": 30,
          "t \circ" : 40},
         {
          "from": 40,
          "to": 50
         }
       ] },
```

```
"aggs": {
      "group_by_gender": {
        "terms": {
          "field": "gender.
              keyword"
        },
        "aggs": {
          "average_balance": {
           "avg": {
             "field": "balance"
           }
          }
        }
      }
     }
   }
 }
}
```
### Solr

- Also built on Lucene
	- Similar feature set
	- Also exposes Lucene functionality, like Elasticsearch, so easy to extend.
- A part of the Apache Lucene project
- Perfect for single server search
- Clustering is there. But it's definitely not as simple as ElasticSearch
- Solr is for text search while Elasticsearch is for filtering and grouping, the analytical query workload, and not just text search.

<span id="page-42-0"></span>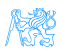

# [Evaluation of Search System](#page-43-0)

<span id="page-43-0"></span>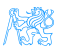

# Evaluation of Search System

$$
\text{precision} = \frac{|\{\text{relevant documents}\} \cap \{\text{retrieved documents}\}|}{|\{\text{retrieved documents}\}|\qquad \qquad \text{Precision} = \frac{tp}{tp+fp}}{\text{recall}} = \frac{|\{\text{relevant documents}\} \cap \{\text{retrieved documents}\}|}{|\{\text{relevant documents}\}|\qquad \qquad \text{Recall} = \frac{tp}{tp+fn}}
$$

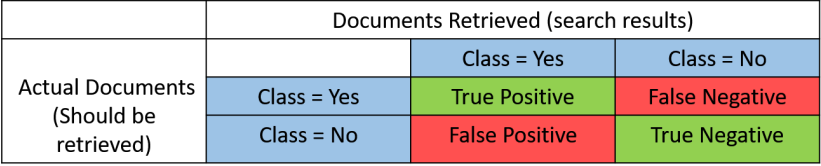

<span id="page-44-0"></span>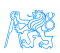

### What is Bad Search?

- No search box
- Too many hits: Return 10 000 hits when the average user looks at the top 20 only
- Bad scoring: The most relevant item is not at the top of the list
- **Poor duplicate detection: Too many similar documents**
- Inability to judge user's intent: spell checking, recommendation system, auto complete.

<span id="page-45-0"></span>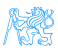

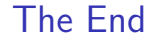

# Thank You

<span id="page-46-0"></span>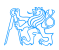

### Resources

- Enterprise Search David Hawking in Ricardo Baeza-Yates and Berthier Ribeiro-Neto (Ed.s), Modern Information Retrieval, 2nd Ed.. Pearson Educational, pp. 641-684.
- <https://lucene.apache.org/>
- [https://www.elastic.co/guide/en/elasticsearch/reference/](https://www.elastic.co/guide/en/elasticsearch/reference/current/getting-started.html) [current/getting-started.html](https://www.elastic.co/guide/en/elasticsearch/reference/current/getting-started.html)
- <https://lucene.apache.org/solr/>

<span id="page-47-0"></span>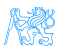